# Adjusting Margins for Multicolumn and Unicolumn Output∗†

Boris Veytsman

2012/01/20, v1.1

#### Abstract

This package provides an extension of the multicol package [\[1\]](#page-8-0) with the option to change the margins for multicolumn and unicolumn layout. The package understands the difference between the even and odd margins for two side printing.

# Contents

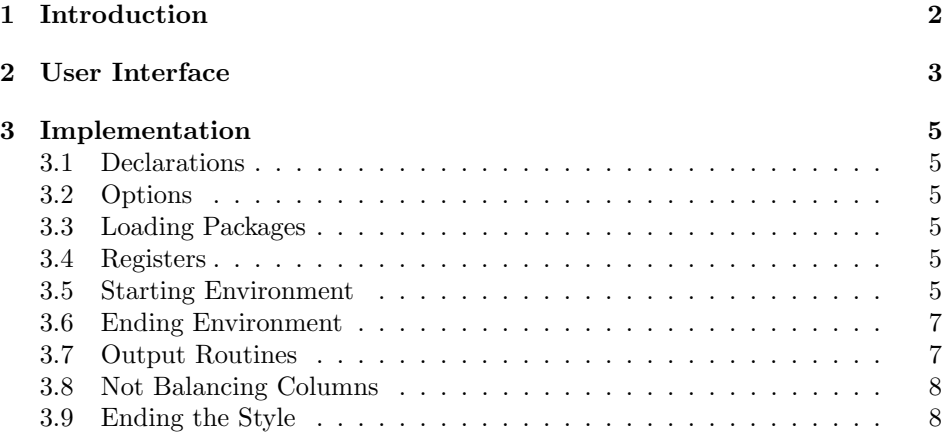

<sup>∗</sup> c Boris Veytsman, 2011

<sup>†</sup>Note: This package is released under terms which affect its use in commercial applications. Please see the details at the top of the source file

### <span id="page-1-0"></span>1 Introduction

One of the common requests from the book designers is the possibility to change the margins of the text in the midddle of the page. The standard LAT<sub>EX</sub> list environment does exactly this. Thus it is not surprising that many packages creatively use this tool to change the layout. An example is the changepage package [\[2\]](#page-8-1). Unfortunately this approach has a seriour drawback: a list sets the margins globally. If the material is split between the pages, the margins on the first page are repeated on all the subsequent pages. While this is fine for one-side printing, it leads to a catastrophe for the two-sided one, as can be seen from the following example (provided by Ivo Welch):

```
\documentclass{book}
\usepackage{lipsum,multicol}
\evensidemargin=1.5in
\oddsidemargin=-3em
\textwidth=5in
\newenvironment{chmargin}[2]{%
 \begin{list}{}{\topsep0pt\partopsep0pt\itemsep0pt\parsep\parskip%
      \listparindent\parindent\itemindent\parindent
      \leftmargin#1\rightmargin#2\relax}\item}%
 {\end{list}}
\begin{document}
\chapter{Show}
\section{Normal}
\marginpar{I need a lot of outer margin space in the normal text.}
\lipsum[1-10]
\begin{chmargin}{0pt}{-160pt}
  \section{End of Chapter Meterial}
 \textbf{Now I want to use the outer margin because I need width.}
 \lipsum[11-16]
 \fbox{\textbf{\Large Darn---it extends into the inner spine margin now.}}
  \lipsum[17-40]
\end{chmargin}
```

```
\end{document}
```
To remedy this problem, we need a completely different approach: we need to change the output routine. This is done in this package.

Since the text with the special layout is often typeset in the multicolumn mode, we load the multicol package [\[1\]](#page-8-0) and patch it to provide two changes:

- 1. Margins changes, persistent over the pages.
- 2. The possibility of an one-column "multicolumn" layout. Of course, this layout does not make sense in the context of the original multicol package, but is useful when the margins are changed.

Note that since this package uses the multicol package, it inherits its special moral obligation for the commercial users. Please see the source file for the details.

This file was commissioned for by Prof. Ivo Welch, [http://www.ivo-welch.](http://www.ivo-welch.info/) [info/](http://www.ivo-welch.info/). He also provided sample files and patiently tested it.

## <span id="page-2-0"></span>2 User Interface

The installation of the class follows the usual practice  $[3]$  for LAT<sub>EX</sub> packages:

- 1. Run latex on adjmulticol.ins. This will produce the file adjmulticol.sty.
- <span id="page-2-1"></span>2. Put the file adjmulticol.sty to the place where LAT<sub>E</sub>X can find them (see [\[3\]](#page-8-2) or the documentation for your T<sub>E</sub>X system).
- <span id="page-2-2"></span>3. Update the database of file names. Again, see [\[3\]](#page-8-2) or the documentation for your TEX system for the system-specific details.
- 4. The file adjmulticol.pdf provides the documentation for the package (this is the file you are probably reading now).

As an alternative to items [2](#page-2-1) and [3](#page-2-2) you can just put the files in the working directory where your .tex file is.

To use this package, add to the preamble of your document the line \usepackage{adjmulticol}.

The package provides two new environments for adjusted multicolumn layout. adjmulticols The environment adjmulticols is similar to the environment multicols, but it has three mandatory arguments instead of one:

```
\begin{equation*} \begin{adjmulticols}{\langle number \rangle}{\langle inner\ margin \rangle}{\langle outer\ margin \rangle}
\langle \text{text}\rangle\end{adjmulticols}
```
For example,

```
\begin{adjmulticols}{2}{12pt}{-1in}
    Text Text Text
\end{adjmulticols}
```
Here  $\langle number \rangle$  is the number of columns. Unlike multicols, adjmulticols environment allows this number to be 1.

The *(inner margin)* and *(outer margin)* are calculated from the current text area margins, so negative values mean the extension of the text area. In one-sided printing *(inner margin)* is the left margin, and *(outer margin)* is the right margin. You probably would not want to use this package for one-sided printing, since in this case changepage package [\[2\]](#page-8-1) works fine. In two-sided printing  $\langle inner \ margin \rangle$ is the margin on the spine side of the page, and  $\langle outer \; margin \rangle$  is the margin on the other side.

You can use the optional arguments of the multicols environment. Note that the argument of the first optional argument, the header text spread over all columns, is typeset with the normal margins. If you want to change margins for the header too, you may want to use one-column adjmulticols environment instead.

adjmulticols\* The starred version of the environment, adjmulticols\* is similar to the multicols\* environment: it does not balance the columns on the last page.

# <span id="page-4-0"></span>3 Implementation

### <span id="page-4-1"></span>3.1 Declarations

We start with declaration, who we are:

```
1 (style)\NeedsTeXFormat{LaTeX2e}
2 \langle \ast \text{gobble} \rangle3 \ProvidesFile{adjmulticol.dtx}
4 \langle /gobble \rangle5 \langlestyle\rangle\ProvidesPackage{adjmulticol}
6 \langle*style\rangle7 [2012/01/20 v1.1 Adjusted margins for multicolumn layout]
```
#### <span id="page-4-2"></span>3.2 Options

All options are sent to multicols:

```
8 \DeclareOption*{\PassOptionsToPackage{\CurrentOption}{multicol}}
```

```
9 \ProcessOptions\relax
```
#### <span id="page-4-3"></span>3.3 Loading Packages

We use multicol to get all the code from it:

```
10 \RequirePackage{multicol}
```
#### <span id="page-4-4"></span>3.4 Registers

\adjmc@inner Inner margin delta: left on odd pages, right on even pages for two-sided typesetting, and left for one-sided typesetting. 11 \newdimen\adjmc@inner

\adjmc@outer Outer margin delta: right on odd pages, left on even pages, and right for two-sided typesetting

12 \newdimen\adjmc@outer

\adjmc@saved@leftmargin We save the value of \multicol@leftmargin between the calls in the register \adjmc@savedleftmargin:

13 \newdimen\adjmc@saved@leftmargin

#### <span id="page-4-5"></span>3.5 Starting Environment

\adjmulticols We have three mandatory arguments instead of one for multicols: the number of columns, the left margin delta and the right margin delta:

- 14 \def\adjmulticols#1#2#3{\col@number#1\relax
- 15 \def\@tempa{#2}%
- 16 \ifx\@tempa\@empty\adjmc@inner\z@\else\adjmc@inner#2\fi
- 17 \def\@tempa{#3}%
- 18 \ifx\@tempa\@empty\adjmc@outer\z@\else\adjmc@outer#3\fi

The standard multicols have the minimum of two columns. We, of course, want to consider one column layout too:

```
19 \ifnum\col@number<\@ne
                20 \PackageWarning{adjmulticol}%
                21 {Using '\number\col@number'
                22 columns doesn't seem a good idea.^^J
                23 I therefore use one columns instead}%
                24 \col@number\@ne\fi
                25 \ifnum\col@number>10
                26 \PackageError{adjmulticol}%
                27 {Too many columns}%
                28 {Current implementation doesn't
                29 support more than 10 columns.%
                30 \MessageBreak
                31 I therefore use 10 columns instead}%
                32 \col@number10 \fi
                   As in the standard package we redefine the footnote making command:
                33 \ifx\@footnotetext\mult@footnotetext\else
                34 \let\orig@footnotetext\@footnotetext
                35 \let\@footnotetext\mult@footnotetext
                36 \overline{\ } \overline{\ } \overline{\ } \fi
                And look for the optional arguments
                37 \@ifnextchar[\adjmult@cols{\adjmult@cols[]}}
 \adjmult@cols Looking for the second optional argument. Note that we use \premulticols for
                the default:
                38 \def\adjmult@cols[#1]{\@ifnextchar[%
                39 {\adjmult@@cols{#1}}%
                40 {\adjmult@@cols{#1}[\premulticols]}}
\adjmult@@cols And now we are gathered all arguments:
                41 \def\adjmult@@cols#1[#2]{%
                The macro \prepare@multicols uses the current value of \linewidth. We do
                not change his, but rather change \linewidth:
                42 \advance\linewidth by -\adjmc@inner\relax
                43 \advance\linewidth by -\adjmc@outer\relax
                Then we redefine the output routines:
                44 \let\page@sofar=\adjmc@page@sofar
                and start the standard multicols:
                45 \mult@@cols#1[#2]}
\set@mult@vsize The formula for \vsize in multicols seem to work only for column number above
                2. Here we add special case of 1.
                46 \def\set@mult@vsize#1{%
                47 \vsize\@colroom
                48 \@tempdima\baselineskip
```
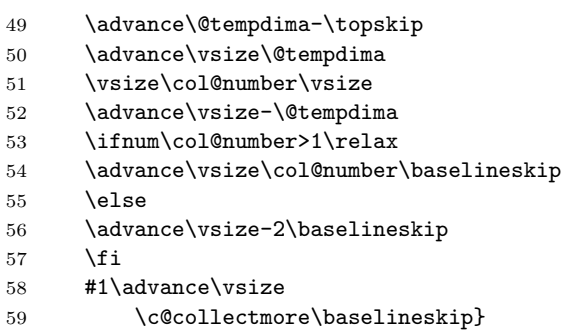

## <span id="page-6-0"></span>3.6 Ending Environment

\endadjmulticols Here we use the standard environment end. Note that it uses \@checkend, so we need to redefine \@currenvir to fool the check.

> \def\endadjmulticols{% \def\@currenvir{multicols}% \endmulticols}

## <span id="page-6-1"></span>3.7 Output Routines

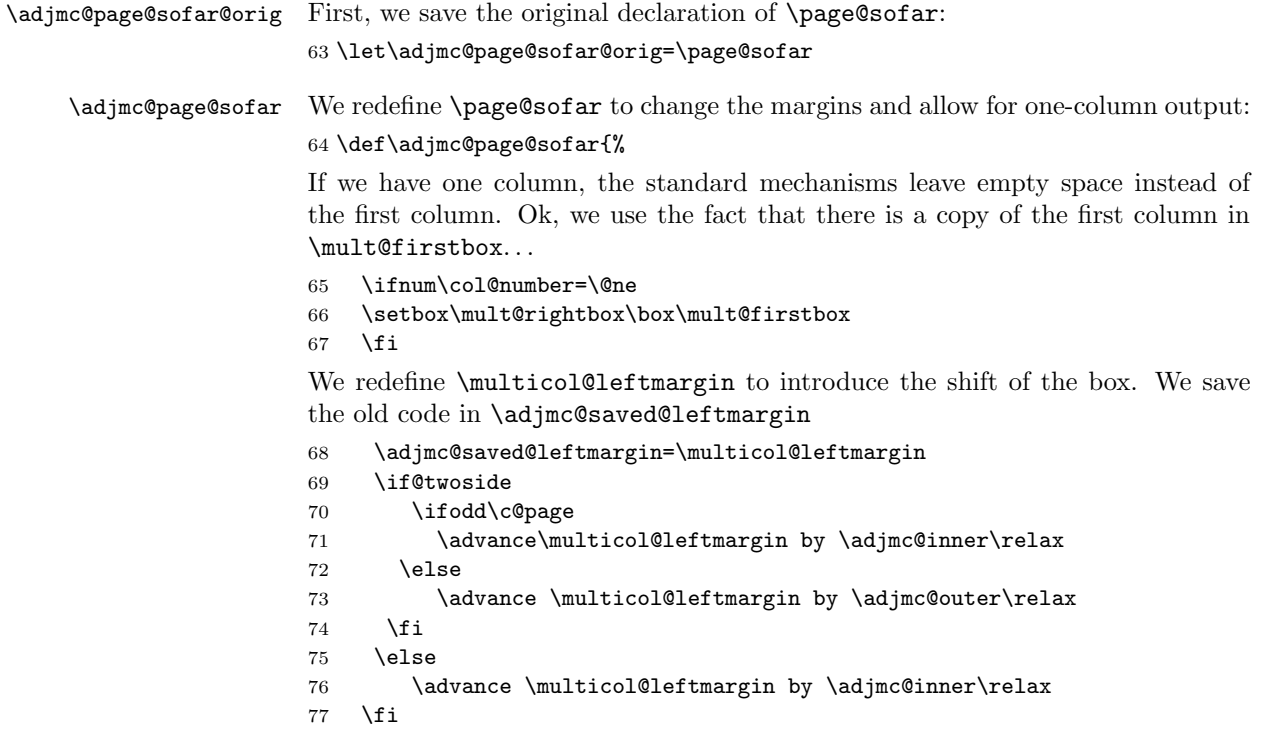

Then we invoke the original \page@sofar and restore the margin:

- \adjmc@page@sofar@orig
- \multicol@leftmargin=\adjmc@saved@leftmargin}

### <span id="page-7-0"></span>3.8 Not Balancing Columns

The starred versions do not balance the columns.

\adjmulticols\* This follows the code of the multicols package:

\fi

93  $\langle$ /style $\rangle$ 

 $\forall$ fill

\adjmulticols}{%

92 \endadjmulticols}

<span id="page-7-1"></span>3.9 Ending the Style

```
80 \newenvironment{adjmulticols*}{%
81 \ifinner
82 \PackageWarning{multicol}%
83 {multicols* inside a box does
84 not make sense.\MessageBreak
85 Going to balance anyway}%
86 \else
87 \let\balance@columns@out
88 \multi@column@out
```
# References

- <span id="page-8-0"></span>[1] Frank Mittelbach. An Enironment for Multicolumn Output, August 2006. <http://mirrors.ctan.org/macros/latex/required/tools/multicol.pdf>.
- <span id="page-8-1"></span>[2] Peter Wilson and Will Robertson. The changepage and chngpage Packages, October 2009. [http://mirrors.ctan.org/macros/latex/contrib/](http://mirrors.ctan.org/macros/latex/contrib/changepage) [changepage](http://mirrors.ctan.org/macros/latex/contrib/changepage).
- <span id="page-8-2"></span>[3] UK TEX Users Group. UK list of TEX frequently asked questions. [http:](http://www.tex.ac.uk/cgi-bin/texfaq2html) [//www.tex.ac.uk/cgi-bin/texfaq2html](http://www.tex.ac.uk/cgi-bin/texfaq2html), 2008.

# Change History

v1.1

\set@mult@vsize: Redefined

macro . . . . . . . . . . . . . . . . . . 6

# Index

Numbers written in italic refer to the page where the corresponding entry is described; numbers underlined refer to the code line of the definition; numbers in roman refer to the code lines where the entry is used.

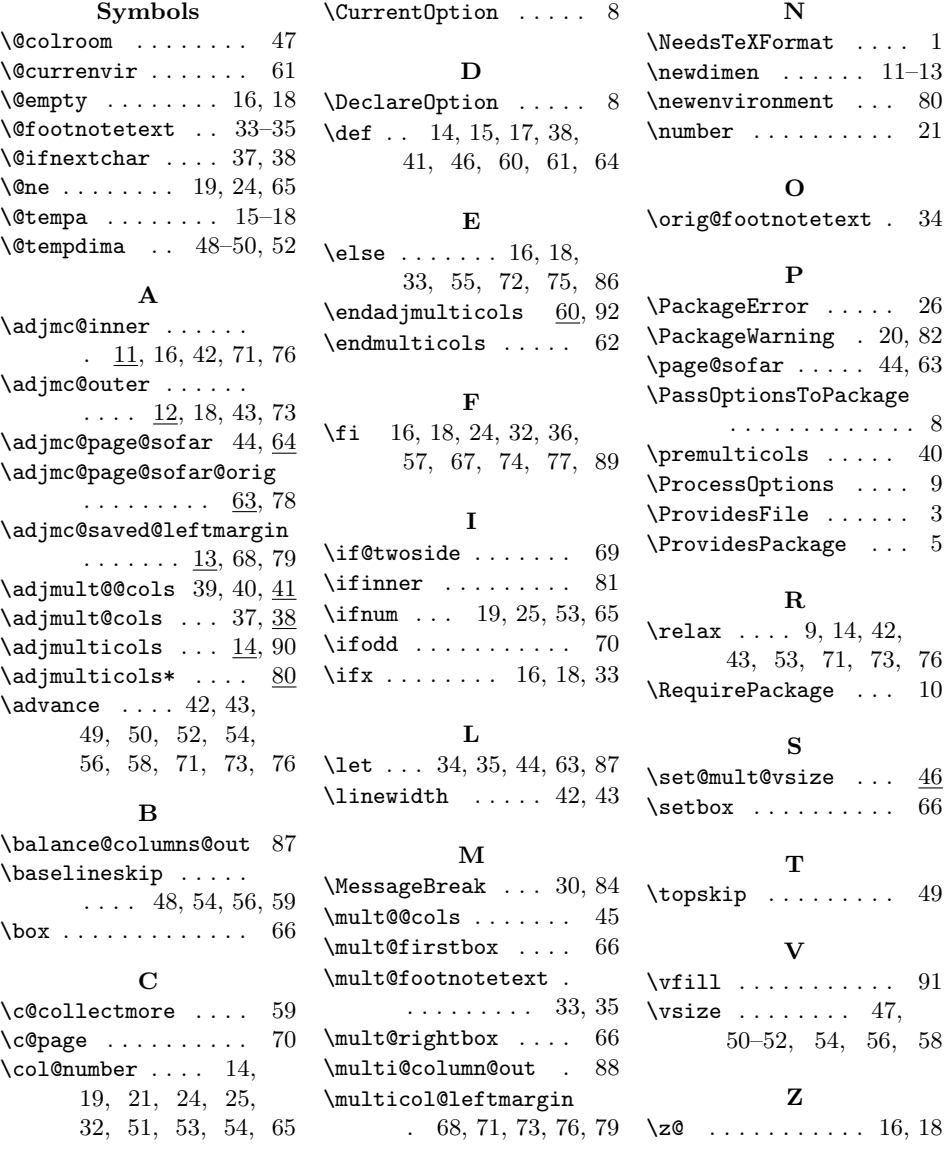